**Filetool Crack Free [Win/Mac] [Latest 2022]**

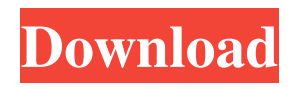

A simple yet powerful tool that converts ROm to DMP, EMU, or MEM (1-bit) file formats. How to use Cracked Filetool With Keygen: 1. Download and install Filetool. 2. Run Filetool.exe (Windows) or Filetool.sh (Linux). 3. Provide input file names as command line arguments to convert to a different format. 4. Provide input file names as input into an interactive session. 5. Provide output file names for your convenience. 6. Use the Quick Search window to quickly find files in the system. 7. Change the appearance of the output window by clicking the icon at the top right of the window. Filetool Features: - Convert between different types of file formats: DMP, ROm, EMU and MEM - Convert between different versions of the same file format. - Provide output in compressed or uncompressed format. - Save log file in plain text format. - Convert multiple file formats from command line mode. - Freely specify the input and output file names from the command line. - Change output format by selecting icons in the output window. - Use icons in the output window to provide status of conversion. - Open, read, write and edit a ROm file. - Open, read, write and edit an EMU file. - Open, read and edit a DMP file. - Open, read, write and edit a MEM file. - Generate and open output in same format as input How to convert to DMP or MEM formats with Filetool: 1. Convert to the DMP or MEM file format. 2. Open the output file in the desired application. 3. Convert the header of the output file using a pre-set table. 4. Convert the content of the output file. Please be aware that this conversion does not preserve the original bytes in the file format. Convert to EMU file format with Filetool: 1. Open a ROm file in ROm Viewer. 2. Open the EMU file in a suitable viewer. 3. Convert the header of the ROm file. 4. Convert the content of the ROm file. Compression ratio for different formats: Raw uncompressed EMU: 15% DMP: 13.1% ROm: 2

**Filetool For PC**

 $!= + 1d6a3396d6$ 

SqlViewDiff is a command-line program that compares files created by Microsoft's Sql Server with files created by third-party tools, such as the SQL Server BAK, to identify differences. It has been built on the assumption that the differences between these files are the result of database changes, and that the changes made by the SQL Server are the ones that should be used to restore the database from the backup file. In addition to looking for differences between the files, SqlViewDiff will compute the difference between the specified input and output paths, and will display the output to the console. If no input file is specified, it will compare the files in the directories specified on the command line. You must install a third-party utility before you can use SqlViewDiff. For example, SqlViewDiff requires that you install the free Microsoft BAK utility that is bundled with Microsoft's SQL Server. NhibernateView is a command-line application for viewing NHibernate mappings, generated by Nhibernate. NhibernateView is capable of viewing all the objects defined in a domain class file, the relationships defined between the objects and the objects itself, along with its mapping. It works by launching the actual implementation of the object, which would normally be done at run time, instead of at design time. Sql View Compare Description: SqlViewCompare is a command-line program that compares files created by Microsoft's Sql Server with files created by thirdparty tools, such as the SQL Server BAK, to identify differences. It has been built on the assumption that the differences between these files are the result of database changes, and that the changes made by the SQL Server are the ones that should be used to restore the database from the backup file. In addition to looking for differences between the files, SqlViewCompare will compute the difference between the specified input and output paths, and will display the output to the console. If no input file is specified, it will compare the files in the directories specified on the command line. You must install a third-party utility before you can use SqlViewCompare. For example, SqlViewCompare requires that you install the free Microsoft BAK utility that is bundled with Microsoft's SQL Server. FileTools for F# is an add-in to F#. It contains all the FileTools projects for F#. (Version 0

**What's New in the Filetool?**

**System Requirements:**

Windows 10 or later Requires 32GB of free disk space. Processor: Intel Core i5-2400 or AMD equivalent Memory: 8GB RAM Graphics: NVIDIA Geforce GTX 970 / AMD Radeon R9 290 or better Storage: 1 GB RAM DirectX: Version 11 WiFi/internet required Suggested requirements: (minimum specs recommended) Windows 7, 8, or 8.1 Processor: Intel Core i5-24

## Related links:

<http://www.readbutneverred.com/wp-content/uploads/2022/06/JKflipflop.pdf> <http://aassaa.ir/hot-dot-fixer-crack-license-key-full-pc-windows/> <https://fbsharing.org/exporter-for-eudora-patch-with-serial-key/> [https://telebook.app/upload/files/2022/06/x6KOxzqGr3U8pPUHxB9V\\_07\\_f6a459c9d36616c6ce4e370a31024aa1\\_file.pdf](https://telebook.app/upload/files/2022/06/x6KOxzqGr3U8pPUHxB9V_07_f6a459c9d36616c6ce4e370a31024aa1_file.pdf) <http://rxharun.com/?p=181058> <http://mir-ok.ru/loan-emi-calculator-software-crack-full-product-key-2022/> <http://adomemorial.com/2022/06/07/ipod-manager-crack-product-key-full-free-for-windows/> <https://carlosbarradas.com/wp-content/uploads/2022/06/wadyam.pdf> [https://numangaclub.com/wp-content/uploads/2022/06/Alarm\\_Clock\\_Maxthon\\_Addon.pdf](https://numangaclub.com/wp-content/uploads/2022/06/Alarm_Clock_Maxthon_Addon.pdf) <https://jenniferferrand.fr/?p=8760> [https://www.afrogoatinc.com/upload/files/2022/06/LtopuT5A9uPTGo8JPTLa\\_07\\_f6a459c9d36616c6ce4e370a31024aa1\\_file.](https://www.afrogoatinc.com/upload/files/2022/06/LtopuT5A9uPTGo8JPTLa_07_f6a459c9d36616c6ce4e370a31024aa1_file.pdf) [pdf](https://www.afrogoatinc.com/upload/files/2022/06/LtopuT5A9uPTGo8JPTLa_07_f6a459c9d36616c6ce4e370a31024aa1_file.pdf) [http://aassaa.ir/dock\\_clock/](http://aassaa.ir/dock_clock/) [https://www.dejavekita.com/upload/files/2022/06/SoDwjzKXZONf6ZsrA3vj\\_07\\_26706053e75f4372a4cbd64c129bfccb\\_file.p](https://www.dejavekita.com/upload/files/2022/06/SoDwjzKXZONf6ZsrA3vj_07_26706053e75f4372a4cbd64c129bfccb_file.pdf) [df](https://www.dejavekita.com/upload/files/2022/06/SoDwjzKXZONf6ZsrA3vj_07_26706053e75f4372a4cbd64c129bfccb_file.pdf) [https://formyanmarbymyanmar.com/upload/files/2022/06/E1HiPsgWuU2IyC8yYXMa\\_07\\_f6a459c9d36616c6ce4e370a31024a](https://formyanmarbymyanmar.com/upload/files/2022/06/E1HiPsgWuU2IyC8yYXMa_07_f6a459c9d36616c6ce4e370a31024aa1_file.pdf) [a1\\_file.pdf](https://formyanmarbymyanmar.com/upload/files/2022/06/E1HiPsgWuU2IyC8yYXMa_07_f6a459c9d36616c6ce4e370a31024aa1_file.pdf) [http://www.studiofratini.com/wp-content/uploads/2022/06/Avast\\_Decryption\\_Tool\\_for\\_HermeticRansom.pdf](http://www.studiofratini.com/wp-content/uploads/2022/06/Avast_Decryption_Tool_for_HermeticRansom.pdf) https://community.soulmateng.net/upload/files/2022/06/b5sLJZAv89IFHYS8ue2m\_07\_f6a459c9d36616c6ce4e370a31024aa1 [file.pdf](https://community.soulmateng.net/upload/files/2022/06/b5sLJZAv89IFHYS8ue2m_07_f6a459c9d36616c6ce4e370a31024aa1_file.pdf) <http://www.giffa.ru/who/inventory-crack-free-pc-windows-2022/> [https://www.raven-guard.info/wp-content/uploads/2022/06/PowerExif\\_Professional.pdf](https://www.raven-guard.info/wp-content/uploads/2022/06/PowerExif_Professional.pdf) <https://tuscomprascondescuento.com/2022/06/07/vokabel-3-0-0-3-crack-pc-windows-april-2022/> <https://myvideotoolbox.com/vidalia-bundle-0-2-3-25-crack/>